# Package 'mhcnuggetsr'

October 13, 2022

<span id="page-0-0"></span>Title Call MHCnuggets Version 1.1 Maintainer Richèl J.C. Bilderbeek <richel@richelbilderbeek.nl> Description MHCnuggets (<<https://github.com/KarchinLab/mhcnuggets>>) is a Python tool to predict MHC class I and MHC class II epitopes. This package allows one to call MHCnuggets from R. License GPL-3 Imports rappdirs, reticulate, stringr, tibble Suggests knitr, testthat, rmarkdown Encoding UTF-8 LazyData true RoxygenNote 7.1.1 URL <https://github.com/richelbilderbeek/mhcnuggetsr/> BugReports <https://github.com/richelbilderbeek/mhcnuggetsr> Language en-US VignetteBuilder knitr NeedsCompilation no Author Richèl J.C. Bilderbeek [aut, cre] (<<https://orcid.org/0000-0003-1107-7049>>) Repository CRAN

# R topics documented:

Date/Publication 2020-11-04 11:30:02 UTC

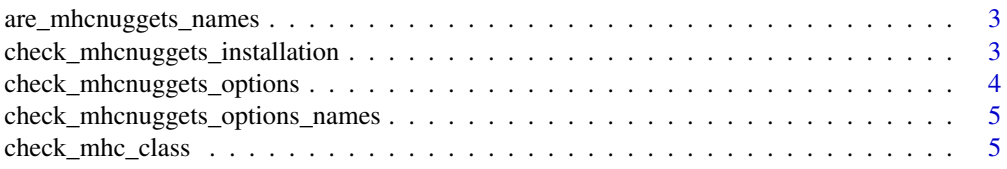

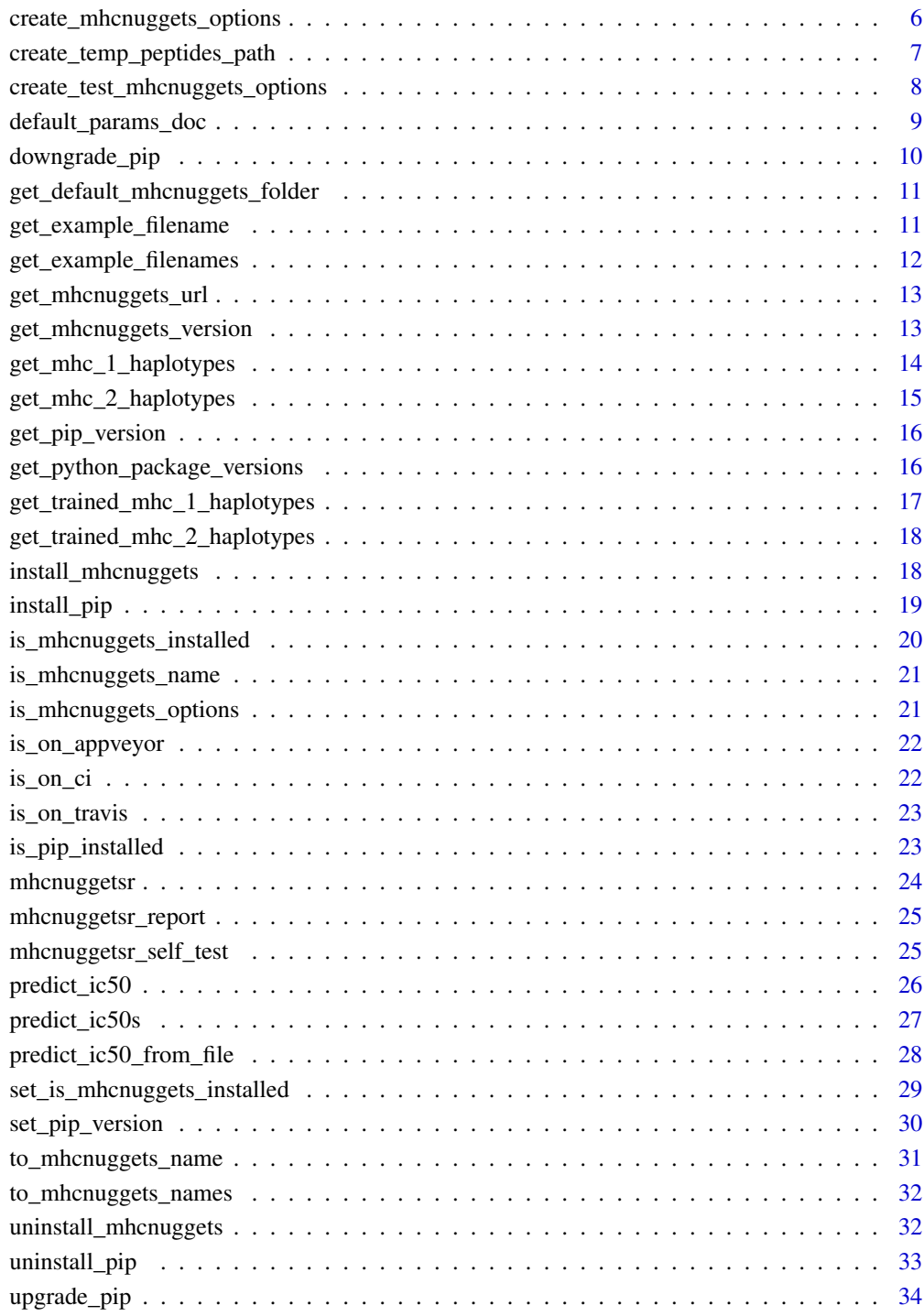

#### **Index** [35](#page-34-0)

<span id="page-2-0"></span>are\_mhcnuggets\_names *Are these MHCnuggets names?*

#### Description

Determine if an HLA haplotype name follow the name format that MHCnuggets uses internally

#### Usage

```
are_mhcnuggets_names(mhcs)
```
# Arguments

mhcs the MHC haplotype names

## Value

a vector of booleans, TRUE for HLA haplotypes that follow the MHCnuggets naming convention

# Examples

```
if (is_mhcnuggets_installed()) {
  are_mhcnuggets_names(get_mhc_1_haplotypes())
  are_mhcnuggets_names(get_mhc_2_haplotypes())
}
```
check\_mhcnuggets\_installation *Check if MHCnuggets is installed.*

## Description

Check if MHCnuggets is installed. Will [stop](#page-0-0) if not.

# Usage

```
check_mhcnuggets_installation(
  folder_name = get_default_mhcnuggets_folder(),
 mhcnuggets_url = get_mhcnuggets_url()
)
```
## Arguments

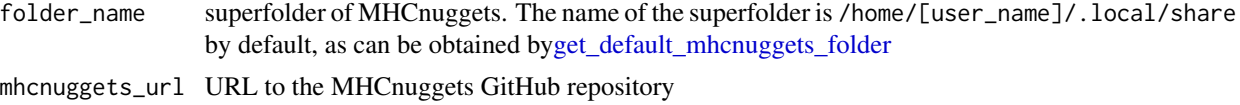

## <span id="page-3-0"></span>Details

An MHCnuggets installation has two parts:

- 1. The installation of the Python package, for running the code
- 2. The download of the Python source code, which allows the use of example files

#### Value

Nothing.

## Author(s)

Richèl J.C. Bilderbeek

## Examples

```
if (is_mhcnuggets_installed()) {
 check_mhcnuggets_installation()
}
```
<span id="page-3-1"></span>check\_mhcnuggets\_options

*Check the MHCnuggets options.*

## Description

Check the MHCnuggets options. Will [stop](#page-0-0) if the options are invalid.

#### Usage

check\_mhcnuggets\_options(mhcnuggets\_options)

### Arguments

mhcnuggets\_options

options to run MHCnuggets with, as can be created by [create\\_mhcnuggets\\_options.](#page-5-1)

#### Note

an mhcnuggets\_options created by [create\\_mhcnuggets\\_options](#page-5-1) is always checked by [check\\_mhcnuggets\\_options](#page-3-1)

### Author(s)

Richèl J.C. Bilderbeek

## Examples

```
if (is_mhcnuggets_installed()) {
 check_mhcnuggets_options(create_test_mhcnuggets_options())
}
```
<span id="page-4-0"></span>check\_mhcnuggets\_options\_names

*Check the names of the elements in an* mhcnuggets\_options *list.*

# Description

Check the names of the elements in an mhcnuggets\_options list. Will [stop](#page-0-0) if an element is missing.

# Usage

check\_mhcnuggets\_options\_names(mhcnuggets\_options)

## Arguments

mhcnuggets\_options

options to run MHCnuggets with, as can be created by [create\\_mhcnuggets\\_options.](#page-5-1)

#### Author(s)

Richèl J.C. Bilderbeek

## Examples

```
if (is_mhcnuggets_installed()) {
 check_mhcnuggets_options_names(
   create_test_mhcnuggets_options()
 )
}
```
check\_mhc\_class *Check the MHC class.*

# Description

Check the MHC class. Will [stop](#page-0-0) if it is invalid.

#### Usage

```
check_mhc_class(mhc_class)
```
## Arguments

mhc\_class MHC class. Must be I, II or [NA.](#page-0-0) Use [NA](#page-0-0) to let the class be deduced automatically

## <span id="page-5-0"></span>Value

Nothing.

# Author(s)

Richèl J.C. Bilderbeek

## Examples

```
check_mhc_class("I")
check_mhc_class("II")
check_mhc_class(NA)
```
<span id="page-5-1"></span>create\_mhcnuggets\_options

*Create a set of MHCnuggets options.*

# Description

Create a set of options to run MHCnuggets with.

# Usage

```
create_mhcnuggets_options(
 mhc_class = NA,
 mhc,
 ba_models = FALSE,
 verbose = FALSE,
  folder_name = get_default_mhcnuggets_folder(),
 mhcnuggets_url = get_mhcnuggets_url()
\mathcal{E}
```
## Arguments

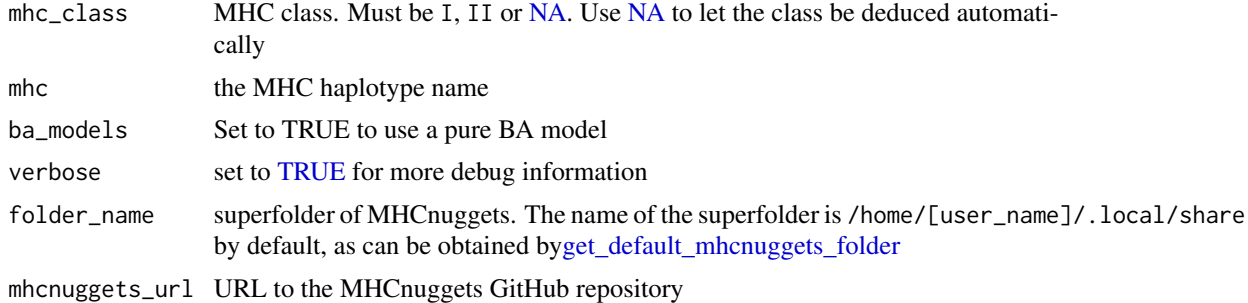

# Details

This function will give an error message if the arguments are invalid.

# <span id="page-6-0"></span>Value

an mhcnuggets\_options

# Note

an mhcnuggets\_options created by [create\\_mhcnuggets\\_options](#page-5-1)is always checked by [check\\_mhcnuggets\\_options](#page-3-1)

# Author(s)

Richèl J.C. Bilderbeek

# See Also

use [create\\_test\\_mhcnuggets\\_options](#page-7-1) to create an MHCnuggets object for testing

# Examples

```
if (is_mhcnuggets_installed()) {
 create_mhcnuggets_options(
   mhc = "HLA-A02:01"
 )
}
```
create\_temp\_peptides\_path

*Create a path to a non-existing temporary file*

# Description

Create a path to a non-existing temporary file

#### Usage

```
create_temp_peptides_path(fileext = ".fasta")
```
## Arguments

fileext file extension

# Author(s)

Richèl J.C. Bilderbeek

#### Examples

create\_temp\_peptides\_path()

## <span id="page-7-1"></span><span id="page-7-0"></span>create\_test\_mhcnuggets\_options

*Create testing options for MHCnuggets*

# Description

Create a set of testing options to run MHCnuggets with. The most important setting is the use of a specific haplotype.

# Usage

```
create_test_mhcnuggets_options(
 mhc_class = NA,
 mhc = "HLA-A02:01",ba_models = FALSE,
 verbose = FALSE,
  folder_name = get_default_mhcnuggets_folder(),
 mhcnuggets_url = get_mhcnuggets_url()
)
```
# Arguments

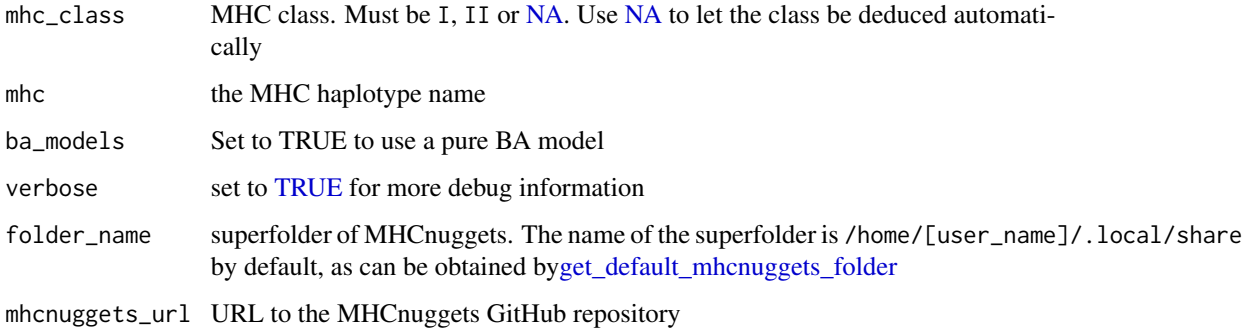

## Author(s)

Richèl J.C. Bilderbeek

# Examples

```
if (is_mhcnuggets_installed()) {
 create_test_mhcnuggets_options()
}
```
<span id="page-8-0"></span>default\_params\_doc *This function does nothing. It is intended to inherit the documentation of the parameters from.*

# Description

This function does nothing. It is intended to inherit the documentation of the parameters from.

# Usage

```
default_params_doc(
  ba_models,
  folder_name,
 mhc,
 mhcs,
 mhc_class,
 mhcnuggets_options,
 mhcnuggets_url,
 n_aas,
  peptide,
 peptides,
 peptide_length,
 peptides_path,
 protein_sequence,
  verbose
\mathcal{E}
```
## Arguments

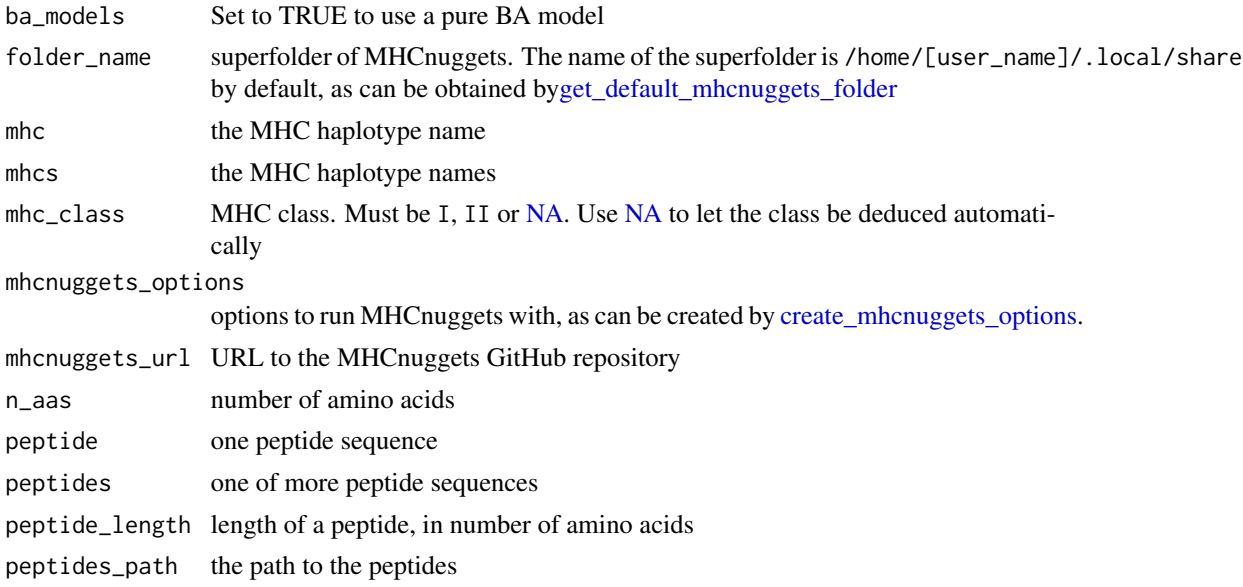

<span id="page-9-0"></span>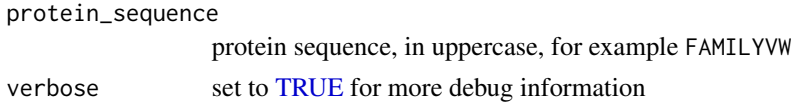

## Note

This is an internal function, so it should be marked with @noRd. This is not done, as this will disallow all functions to find the documentation parameters

# Author(s)

Richèl J.C. Bilderbeek

<span id="page-9-1"></span>downgrade\_pip *Downgrade pip.*

# Description

Set the version of pip to a specific earlier version.

# Usage

downgrade\_pip(version = "9.0.0")

## Arguments

version pip version

# Value

Nothing

## Author(s)

Richèl J.C. Bilderbeek

# See Also

use [upgrade\\_pip](#page-33-1) to set pip to the latest version. Use [set\\_pip\\_version](#page-29-1) to install a specific version of pip

# Examples

```
## Not run:
 if (is_pip_installed()) {
   downgrade_pip()
 }
```
## End(Not run)

<span id="page-10-1"></span><span id="page-10-0"></span>get\_default\_mhcnuggets\_folder

*Get the path to the folder where this package installs MHCnuggets by default*

#### Description

Get the path to the folder where this package installs MHCnuggets by default

### Usage

get\_default\_mhcnuggets\_folder()

## Value

the path to the folder where this package installs MHCnuggets by default

# Author(s)

Richèl J.C. Bilderbeek

## Examples

get\_default\_mhcnuggets\_folder()

<span id="page-10-2"></span>get\_example\_filename *Get the full path to an MHCnuggets example file*

## Description

Get the full path to an MHCnuggets example file

#### Usage

```
get_example_filename(
  filename = "test_peptides.peps",
  folder_name = get_default_mhcnuggets_folder(),
 mhcnuggets_url = get_mhcnuggets_url()
\mathcal{E}
```
# Arguments

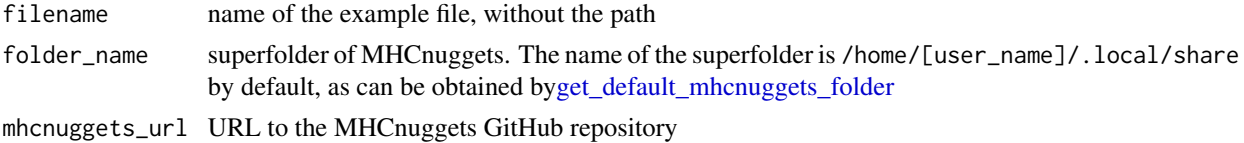

<span id="page-11-0"></span>the full path to an MHCnuggets example file

#### Author(s)

Richèl J.C. Bilderbeek

## See Also

use [get\\_example\\_filenames](#page-11-1) to get all MHCnuggets example filenames

## Examples

```
if (is_mhcnuggets_installed()) {
 get_example_filename("test_peptides.peps")
}
```
<span id="page-11-1"></span>get\_example\_filenames *Get the full path to all MHCnuggets example files*

# Description

Get the full path to all MHCnuggets example files

## Usage

```
get_example_filenames(
 folder_name = get_default_mhcnuggets_folder(),
 mhcnuggets_url = get_mhcnuggets_url()
)
```
# Arguments

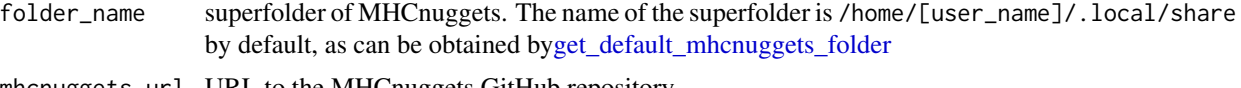

## mhcnuggets\_url URL to the MHCnuggets GitHub repository

## Value

a character vector with all MHCnuggets example files

# Author(s)

Richèl J.C. Bilderbeek

# See Also

use [get\\_example\\_filename](#page-10-2) to get the full path to a MHCnuggets example file

<span id="page-12-0"></span>get\_mhcnuggets\_url 13

# Examples

```
if (is_mhcnuggets_installed()) {
 get_example_filenames()
}
```
get\_mhcnuggets\_url *Get the URL of the MHCnuggets source code*

# Description

Get the URL of the MHCnuggets source code

## Usage

```
get_mhcnuggets_url()
```
## Value

a string that is a URL

## Author(s)

Richèl J.C. Bilderbeek

## Examples

get\_mhcnuggets\_url()

get\_mhcnuggets\_version

*Get the MHCnuggets version*

# Description

Get the MHCnuggets version

# Usage

```
get_mhcnuggets_version(
  folder_name = get_default_mhcnuggets_folder(),
 mhcnuggets_url = get_mhcnuggets_url()
\mathcal{E}
```
# <span id="page-13-0"></span>Arguments

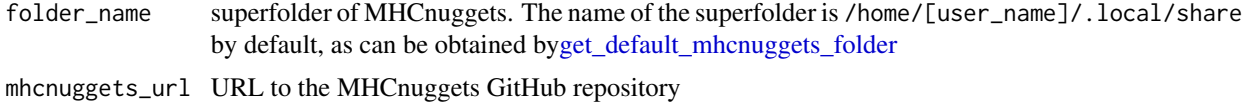

## Value

a string that is a version, for example 2.3.2

## Author(s)

Richèl J.C. Bilderbeek

#### Examples

```
if (is_mhcnuggets_installed()) {
 get_mhcnuggets_version()
}
```
get\_mhc\_1\_haplotypes *Get all the MHC-I haplotypes*

# Description

Get all the MHC-I haplotypes that MHCnuggets has been trained upon.

# Usage

```
get_mhc_1_haplotypes(
 folder_name = get_default_mhcnuggets_folder(),
 mhcnuggets_url = get_mhcnuggets_url()
)
```
# Arguments

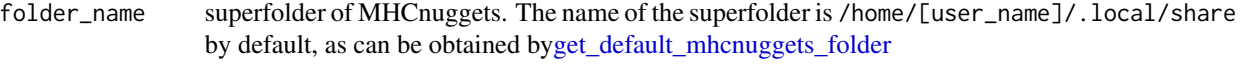

mhcnuggets\_url URL to the MHCnuggets GitHub repository

# Value

a character vector with haplotype names in MHCnuggets format

# Author(s)

Richèl J.C. Bilderbeek

<span id="page-14-0"></span>get\_mhc\_2\_haplotypes 15

# Examples

```
if (is_mhcnuggets_installed()) {
  get_mhc_1_haplotypes()
}
```
get\_mhc\_2\_haplotypes *Get all the MHC-II haplotypes*

# Description

Get all the MHC-II haplotypes that MHCnuggets has been trained upon.

## Usage

```
get_mhc_2_haplotypes(
  folder_name = get_default_mhcnuggets_folder(),
 mhcnuggets_url = get_mhcnuggets_url()
\mathcal{L}
```
# Arguments

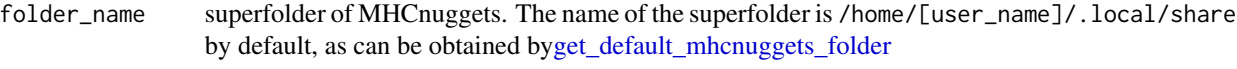

mhcnuggets\_url URL to the MHCnuggets GitHub repository

# Value

a character vector with haplotype names in MHCnuggets format

# Author(s)

Richèl J.C. Bilderbeek

## Examples

```
if (is_mhcnuggets_installed()) {
 get_mhc_2_haplotypes()
}
```
<span id="page-15-0"></span>get\_pip\_version *Get the version of pip*

## Description

Get the version of pip

## Usage

get\_pip\_version()

# Value

a string that is a version, for example 20.2

# Author(s)

Richèl J.C. Bilderbeek

# Examples

```
if (is_pip_installed()) {
 get_pip_version()
}
```
get\_python\_package\_versions *Get the version of all Python packages*

## Description

Get the version of all Python packages

# Usage

```
get_python_package_versions()
```
# Value

a tibble with two columns: (1) package, the name of the package, for example absl-py, (2) version, the version of that package, for example 0.9.0

# Author(s)

Richèl J.C. Bilderbeek

# <span id="page-16-0"></span>Examples

```
if (rappdirs::app_dir()$os != "win" && is_pip_installed()) {
 get_python_package_versions()
}
```
get\_trained\_mhc\_1\_haplotypes

*Get all the MHC-I haplotypes that have been trained on a model*

# Description

Get all the MHC-I haplotypes that have been trained on a model

# Usage

```
get_trained_mhc_1_haplotypes(
  folder_name = get_default_mhcnuggets_folder(),
  mhcnuggets_url = get_mhcnuggets_url()
\mathcal{E}
```
## Arguments

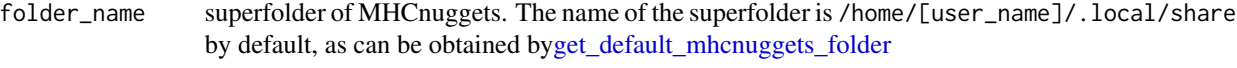

mhcnuggets\_url URL to the MHCnuggets GitHub repository

## Value

a character vector with haplotype names in MHCnuggets format

# Author(s)

Richèl J.C. Bilderbeek

## Examples

```
if (is_mhcnuggets_installed()) {
 get_trained_mhc_1_haplotypes()
}
```
<span id="page-17-0"></span>get\_trained\_mhc\_2\_haplotypes

*Get all the MHC-II haplotypes that have been trained on a model*

# Description

Get all the MHC-II haplotypes that have been trained on a model

# Usage

```
get_trained_mhc_2_haplotypes(
  folder_name = get_default_mhcnuggets_folder(),
 mhcnuggets_url = get_mhcnuggets_url()
\mathcal{E}
```
# Arguments

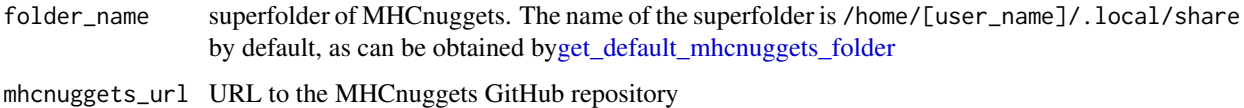

# Value

a character vector with haplotype names in MHCnuggets format

## Author(s)

Richèl J.C. Bilderbeek

## Examples

```
if (is_mhcnuggets_installed()) {
  get_trained_mhc_2_haplotypes()
}
```
install\_mhcnuggets *Install the* MHCnuggets Python *package.*

## Description

Install the MHCnuggets Python package.

# <span id="page-18-0"></span>install\_pip 19

# Usage

```
install_mhcnuggets(
  folder_name = get_default_mhcnuggets_folder(),
 mhcnuggets_url = get_mhcnuggets_url()
\mathcal{L}
```
# Arguments

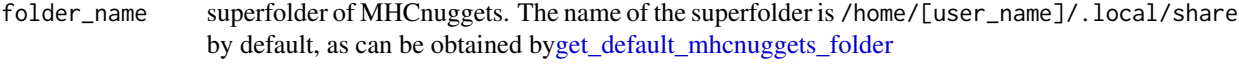

```
mhcnuggets_url URL to the MHCnuggets GitHub repository
```
# Value

Nothing

# Author(s)

Richèl J.C. Bilderbeek

# Examples

```
## Not run:
 install_mhcnuggets()
```
## End(Not run)

install\_pip *Install pip.*

# Description

Install pip.

## Usage

```
install_pip()
```
# Value

Nothing

# Author(s)

Richèl J.C. Bilderbeek

# Examples

## Not run: install\_pip()

## End(Not run)

is\_mhcnuggets\_installed

*Check if MHCnuggets is installed*

# Description

Check if MHCnuggets is installed

# Usage

```
is_mhcnuggets_installed(
  folder_name = get_default_mhcnuggets_folder(),
 mhcnuggets_url = get_mhcnuggets_url()
\mathcal{L}
```
# Arguments

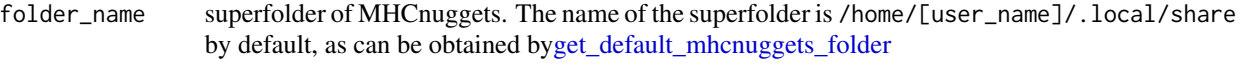

mhcnuggets\_url URL to the MHCnuggets GitHub repository

# Value

TRUE if MHCnuggets is installed

# Author(s)

Richèl J.C. Bilderbeek

# Examples

is\_mhcnuggets\_installed()

<span id="page-19-0"></span>

#### <span id="page-20-0"></span>Description

Determine if an HLA haplotype name follow the name format that MHCnuggets uses internally

#### Usage

```
is_mhcnuggets_name(mhc)
```
#### Arguments

mhc the MHC haplotype name

#### Value

TRUE if the name follows the MHCnuggets naming convention

# Examples

```
# The official name is not the name format used by MHCnuggets
is_mhcnuggets_name("HLA-A*01:01")
```

```
# MHCnuggets uses names without the asterisk
is_mhcnuggets_name("HLA-A01:01")
```
is\_mhcnuggets\_options *Is this a* mhcnuggets\_options*?*

## Description

Determine if the MHCnuggets options is valid.

# Usage

is\_mhcnuggets\_options(mhcnuggets\_options)

## Arguments

mhcnuggets\_options

options to run MHCnuggets with, as can be created by [create\\_mhcnuggets\\_options.](#page-5-1)

## Value

TRUE if this a valid set of MHCnuggets options

# Author(s)

Richèl J.C. Bilderbeek

# Examples

```
if (is_mhcnuggets_installed()) {
 is_mhcnuggets_options(create_test_mhcnuggets_options())
}
```
is\_on\_appveyor *Determines if the environment is AppVeyor*

# Description

Determines if the environment is AppVeyor

# Usage

is\_on\_appveyor()

## Value

TRUE if run on AppVeyor, FALSE otherwise

# Author(s)

Richèl J.C. Bilderbeek

# Examples

is\_on\_appveyor()

is\_on\_ci *Determines if the environment is a continuous integration service*

# Description

Determines if the environment is a continuous integration service

# Usage

is\_on\_ci()

# Value

TRUE if run on AppVeyor or Travis CI, FALSE otherwise

<span id="page-21-0"></span>

# <span id="page-22-0"></span>is\_on\_travis 23

# Author(s)

Richèl J.C. Bilderbeek

# Examples

is\_on\_ci()

is\_on\_travis *Determines if the environment is Travis CI*

# Description

Determines if the environment is Travis CI

# Usage

is\_on\_travis()

# Value

TRUE if run on Travis CI, FALSE otherwise

## Author(s)

Richèl J.C. Bilderbeek

# Examples

is\_on\_travis()

is\_pip\_installed *Determine if pip is installed*

# Description

Determine if pip is installed

# Usage

```
is_pip_installed()
```
## Value

TRUE if pip is installed, FALSE otherwise

## Author(s)

Richèl J.C. Bilderbeek

## Examples

is\_pip\_installed()

<span id="page-23-1"></span>mhcnuggetsr *mhcnuggetsr: estimate the topoplogy of membrane proteins*

# Description

Proteins reside in either the cell plasma of in the cell membrane. A membrane protein goes through the membrane at least once. There are multiple ways to span this hydrophobic layer. One common structure is the transmembrane (alpha) helix (TMH). Given the amino acid sequence of a membrane protein, this package predicts which parts of the protein are TMHs

# Author(s)

Richèl J.C. Bilderbeek

# Examples

```
if (is_mhcnuggets_installed()) {
 peptides_path <- get_example_filename("test_peptides.peps")
 mhc_1_haplotype <- "HLA-A02:01"
 mhcnuggets_options <- create_mhcnuggets_options(
   mhc = mhc_1_haplotype
 )
 predict_ic50_from_file(
   peptides_path = peptides_path,
   mhcnuggets_options = mhcnuggets_options
 )
}
```
<span id="page-23-0"></span>

<span id="page-24-0"></span>mhcnuggetsr\_report *Create a [mhcnuggetsr](#page-23-1) report, to be used when reporting bugs*

## Description

Create a [mhcnuggetsr](#page-23-1) report, to be used when reporting bugs

#### Usage

```
mhcnuggetsr_report(
  folder_name = get_default_mhcnuggets_folder(),
 mhcnuggets_url = get_mhcnuggets_url()
\mathcal{L}
```
## Arguments

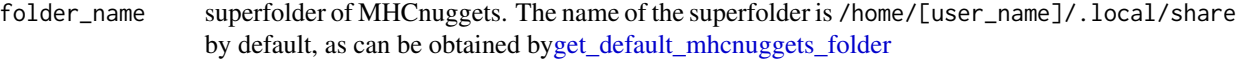

mhcnuggets\_url URL to the MHCnuggets GitHub repository

#### Author(s)

Richèl J.C. Bilderbeek

## Examples

```
## Not run:
 mhcnuggetsr_report()
```
## End(Not run)

mhcnuggetsr\_self\_test *Self-test the package*

## Description

Self-test the package

#### Usage

```
mhcnuggetsr_self_test(mhcnuggets_options = create_test_mhcnuggets_options())
```
### Arguments

mhcnuggets\_options

options to run MHCnuggets with, as can be created by [create\\_mhcnuggets\\_options.](#page-5-1)

## Author(s)

Richèl J.C. Bilderbeek

## Examples

```
if (is_mhcnuggets_installed()) {
 mhcnuggetsr_self_test()
}
```
predict\_ic50 *Predict the IC50 for peptides.*

# Description

Predict the half maximal inhibitory concentration (aka IC50) (in nM) for one or more peptides. Each peptide must be 15 amino acids at most (use [predict\\_ic50s](#page-26-1) to predict the IC50s for longer peptides)

#### Usage

```
predict_ic50(
 mhcnuggets_options,
 peptides,
  peptides_path = create_temp_peptides_path()
)
```
# Arguments

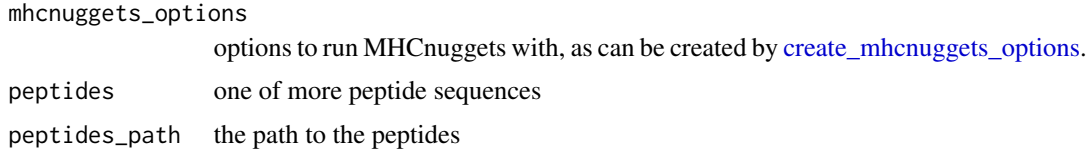

#### Value

a tibble with two columns: (1) peptide, which holds the peptide sequence, and (2) ic50, which holds the predicted IC50

# Note

this function uses a temporary file, because MHCnuggets reads its input from file. This temporary file is deleted after this function passed successfully.

# Author(s)

Richèl J.C. Bilderbeek

<span id="page-25-0"></span>

# <span id="page-26-0"></span>predict\_ic50s 27

# Examples

```
if (is_mhcnuggets_installed()) {
 peptides <- c("AIAACAMLLV", "ALVCYIVMPV", "ALEPRKEIDV")
 mhc_1_haplotype <- "HLA-A02:01"
 mhcnuggets_options <- create_mhcnuggets_options(
   mhc = mhc_1_haplotype
 )
 predict_ic50(
   peptides = peptides,
   mhcnuggets_options = mhcnuggets_options
 )
}
```
<span id="page-26-1"></span>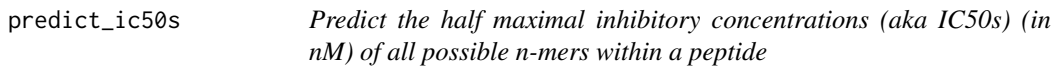

# Description

Predict the half maximal inhibitory concentrations (aka IC50s) (in nM) of all possible n-mers within a peptide

# Usage

```
predict_ic50s(
 protein_sequence,
 peptide_length,
 mhcnuggets_options,
 peptides_path = create_temp_peptides_path()
)
```
# Arguments

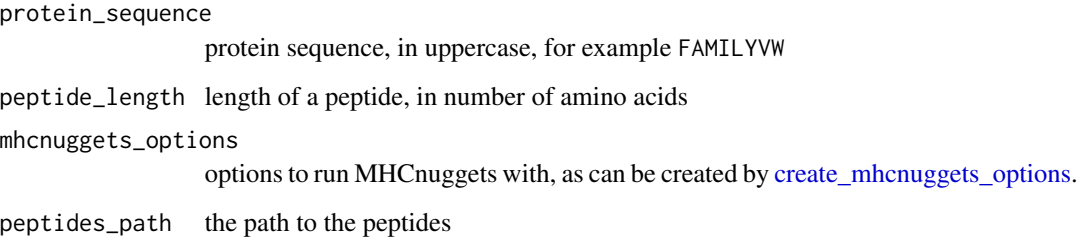

# Value

a tibble with columns:

- peptide the peptide fragment, each of length peptide\_length
- ic50 the predicted IC50 (in nM)

## Author(s)

Richèl J.C. Bilderbeek

## Examples

```
if (is_mhcnuggets_installed()) {
 mhcnuggets_options <- create_mhcnuggets_options(
   mhc = "HLA-A02:01"
 )
 predict_ic50s(
   protein_sequence = "AIAACAMLLVCCCCCC",
   peptide_length = 13,
   mhcnuggets_options = mhcnuggets_options
 )
}
```
## predict\_ic50\_from\_file

*Predict the half maximal inhibitory concentration (aka IC50) (in nM) for one or more peptides as saved in a file. Each peptide must be 15 amino acids at most (use [predict\\_ic50s](#page-26-1) to predict the IC50s for longer peptides)*

## Description

Predict the half maximal inhibitory concentration (aka IC50) (in nM) for one or more peptides as saved in a file. Each peptide must be 15 amino acids at most (use [predict\\_ic50s](#page-26-1) to predict the IC50s for longer peptides)

#### Usage

```
predict_ic50_from_file(
  mhcnuggets_options,
  peptides_path,
 mhcnuggets_output_filename = mhcnuggetsr::create_temp_peptides_path(fileext = ".csv")
)
```
<span id="page-27-0"></span>

## <span id="page-28-0"></span>**Arguments**

mhcnuggets\_options

options to run MHCnuggets with, as can be created by [create\\_mhcnuggets\\_options.](#page-5-1)

peptides\_path the path to the peptides

mhcnuggets\_output\_filename

path to a temporary file to write the MHCnuggets results to. This file will be deleted at the end of the function if it passes successfully.

## Author(s)

Richèl J.C. Bilderbeek

## Examples

```
if (is_mhcnuggets_installed()) {
```

```
peptides_path <- get_example_filename("test_peptides.peps")
mhc_1_haplotype <- "HLA-A02:01"
mhcnuggets_options <- create_mhcnuggets_options(
 mhc = mhc_1_haplotype
)
predict_ic50_from_file(
  peptides_path = peptides_path,
  mhcnuggets_options = mhcnuggets_options
)
```
set\_is\_mhcnuggets\_installed

*Set the MHCnuggets installation state to the desired one*

#### Description

}

Set the MHCnuggets installation state to the desired one

## Usage

```
set_is_mhcnuggets_installed(
 is_installed,
 verbose = FALSE,
 folder_name = get_default_mhcnuggets_folder(),
 mhcnuggets_url = get_mhcnuggets_url()
)
```
# <span id="page-29-0"></span>Arguments

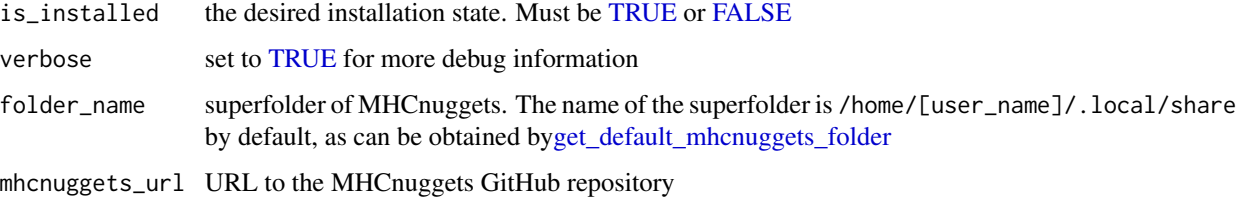

## Value

Nothing

# Author(s)

Richèl J.C. Bilderbeek

<span id="page-29-1"></span>set\_pip\_version *Set the version of pip.*

# Description

Set the version of pip to a specific version, by installing that version.

# Usage

set\_pip\_version(version)

# Arguments

version pip version

# Value

Nothing

# Author(s)

Richèl J.C. Bilderbeek

## See Also

use [upgrade\\_pip](#page-33-1) to set pip to the latest version. Use [downgrade\\_pip](#page-9-1) to set pip to a specific earlier version.

# <span id="page-30-0"></span>to\_mhcnuggets\_name 31

# Examples

```
## Not run:
 if (is_pip_installed()) {
   set_pip_version("19.0")
  }
## End(Not run)
```
to\_mhcnuggets\_name *Convert a standard haplotype name to the MHCnuggets name*

# Description

Convert a standard haplotype name to the MHCnuggets name. Will [stop](#page-0-0) if this conversion fails.

## Usage

```
to_mhcnuggets_name(mhc)
```
# Arguments

mhc the MHC haplotype name

# Value

the MHCnuggets name for the haplotype

# Author(s)

Richèl J.C. Bilderbeek

## Examples

to\_mhcnuggets\_name("HLA-A\*01:01")

<span id="page-31-0"></span>to\_mhcnuggets\_names *Convert one or more standard haplotype name to the MHCnuggets names*

# Description

Convert one or more standard haplotype names to the MHCnuggets names. Will [stop](#page-0-0) if this conversion fails.

#### Usage

to\_mhcnuggets\_names(mhcs)

#### Arguments

mhcs the MHC haplotype names

## Value

the MHCnuggets names for the haplotypes

## Author(s)

Richèl J.C. Bilderbeek

## Examples

to\_mhcnuggets\_names("HLA-A\*01:01")

uninstall\_mhcnuggets *Uninstall the MHCnuggets Python package.*

# Description

Uninstall the MHCnuggets Python package.

## Usage

```
uninstall_mhcnuggets(
  folder_name = get_default_mhcnuggets_folder(),
  mhcnuggets_url = get_mhcnuggets_url()
\mathcal{E}
```
# <span id="page-32-0"></span>uninstall\_pip 33

# Arguments

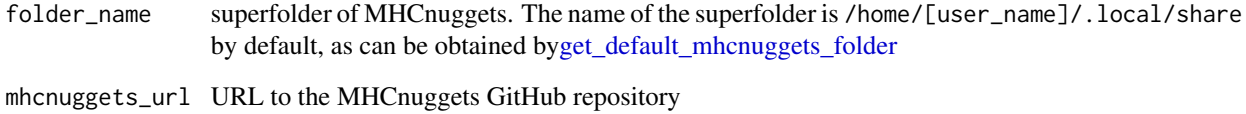

# Author(s)

Richèl J.C. Bilderbeek

uninstall\_pip *Install pip.*

# Description

Install pip.

# Usage

uninstall\_pip()

# Value

Nothing

# Author(s)

Richèl J.C. Bilderbeek

# Examples

```
## Not run:
  uninstall_pip()
```
## End(Not run)

<span id="page-33-1"></span><span id="page-33-0"></span>upgrade\_pip *Uograde pip.*

# Description

Uograde pip.

# Usage

upgrade\_pip()

# Value

Nothing

# Author(s)

Richèl J.C. Bilderbeek

# See Also

use [downgrade\\_pip](#page-9-1) to set pip to an earlier version. Use [set\\_pip\\_version](#page-29-1) to install a specific version of pip

# Examples

## Not run: install\_pip()

## End(Not run)

# <span id="page-34-0"></span>Index

```
are_mhcnuggets_names, 3
check_mhc_class, 5
check_mhcnuggets_installation, 3
check_mhcnuggets_options, 4, 4, 7
check_mhcnuggets_options_names, 5
create_mhcnuggets_options, 4, 5, 6, 7, 9,
        21, 25–27, 29
create_temp_peptides_path, 7
create_test_mhcnuggets_options, 7, 8
default_params_doc, 9
downgrade_pip, 10, 30, 34
FALSE, 30
get_default_mhcnuggets_folder, 3, 6, 8, 9,
        11, 11, 12, 14, 15, 17–20, 25, 30, 33
get_example_filename, 11, 12
get_example_filenames, 12, 12
get_mhc_1_haplotypes, 14
get_mhc_2_haplotypes, 15
get_mhcnuggets_url, 13
get_mhcnuggets_version, 13
get_pip_version, 16
get_python_package_versions, 16
get_trained_mhc_1_haplotypes, 17
get_trained_mhc_2_haplotypes, 18
install_mhcnuggets, 18
install_pip, 19
is_mhcnuggets_installed, 20
is_mhcnuggets_name, 21
is_mhcnuggets_options, 21
is_on_appveyor, 22
is_on_ci, 22
is_on_travis, 23
is_pip_installed, 23
```
mhcnuggetsr, [24,](#page-23-0) *[25](#page-24-0)* mhcnuggetsr\_report, [25](#page-24-0) mhcnuggetsr\_self\_test, [25](#page-24-0)

# NA, *[5,](#page-4-0) [6](#page-5-0)*, *[8,](#page-7-0) [9](#page-8-0)*

predict\_ic50, [26](#page-25-0) predict\_ic50\_from\_file, [28](#page-27-0) predict\_ic50s, *[26](#page-25-0)*, [27,](#page-26-0) *[28](#page-27-0)*

set\_is\_mhcnuggets\_installed, [29](#page-28-0) set\_pip\_version, *[10](#page-9-0)*, [30,](#page-29-0) *[34](#page-33-0)* stop, *[3–](#page-2-0)[5](#page-4-0)*, *[31,](#page-30-0) [32](#page-31-0)*

to\_mhcnuggets\_name, [31](#page-30-0) to\_mhcnuggets\_names, [32](#page-31-0) TRUE, *[6](#page-5-0)*, *[8](#page-7-0)*, *[10](#page-9-0)*, *[30](#page-29-0)*

uninstall\_mhcnuggets, [32](#page-31-0) uninstall\_pip, [33](#page-32-0) upgrade\_pip, *[10](#page-9-0)*, *[30](#page-29-0)*, [34](#page-33-0)